## **Table of Contents**

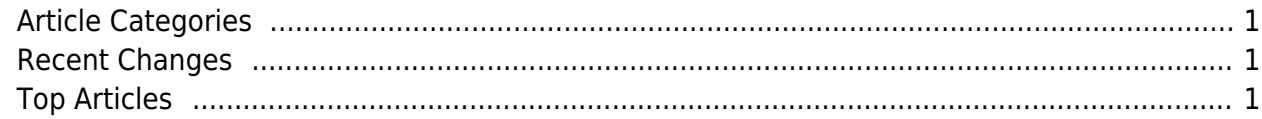

https://esgr.in/wiki/ Printed on 2024/11/22 05:07

## eSGR Documentation Wiki | [eSGR](https://esgr.in) | [Contact Us \(24/7/365 Support\)](https://esgr.in/contact) | [Members Area](https://esgr.in/members)

## <span id="page-2-0"></span>**Article Categories**

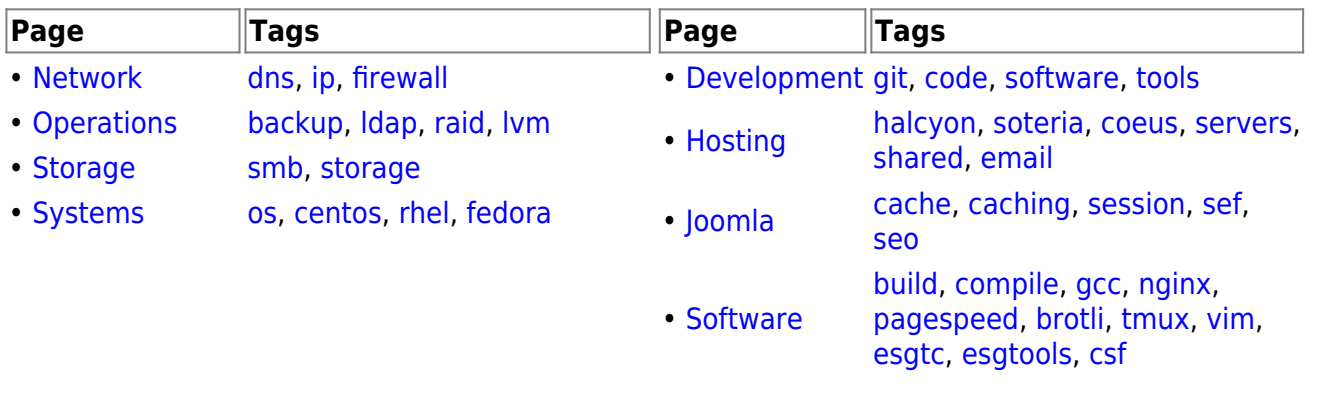

<span id="page-2-1"></span>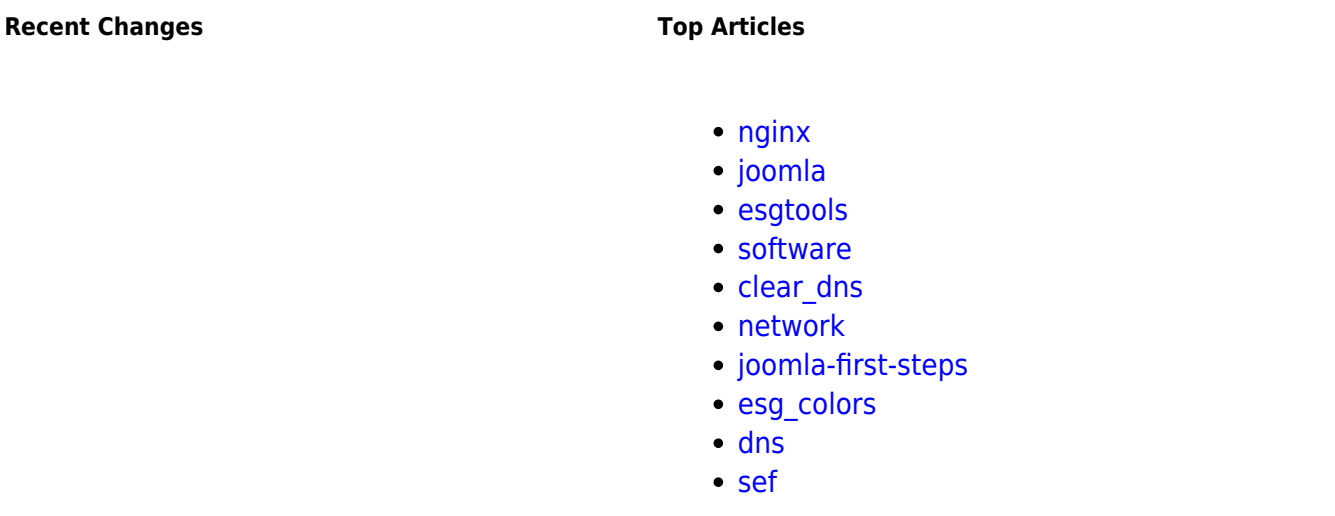

## 96

[visitor is online.| visitors are online.](https://esgr.in/wiki/_media/onlinenumber) This page has been accessed 1 times Today, 23 times Yesterday and 41423 times Since 2018/12/15.

From: <https://esgr.in/wiki/> - **eSGR Documentation**

Permanent link: **<https://esgr.in/wiki/esg?rev=1549456915>**

Last update: **2019/02/06 12:41**

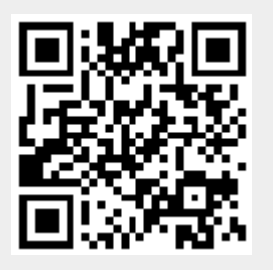